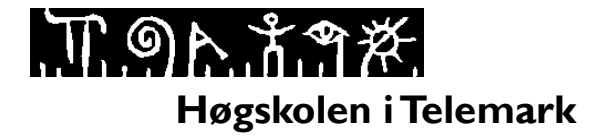

## **EKSAMEN**

# **6102 DATABASER 5602 DATABASER**

 **03.12.2013**

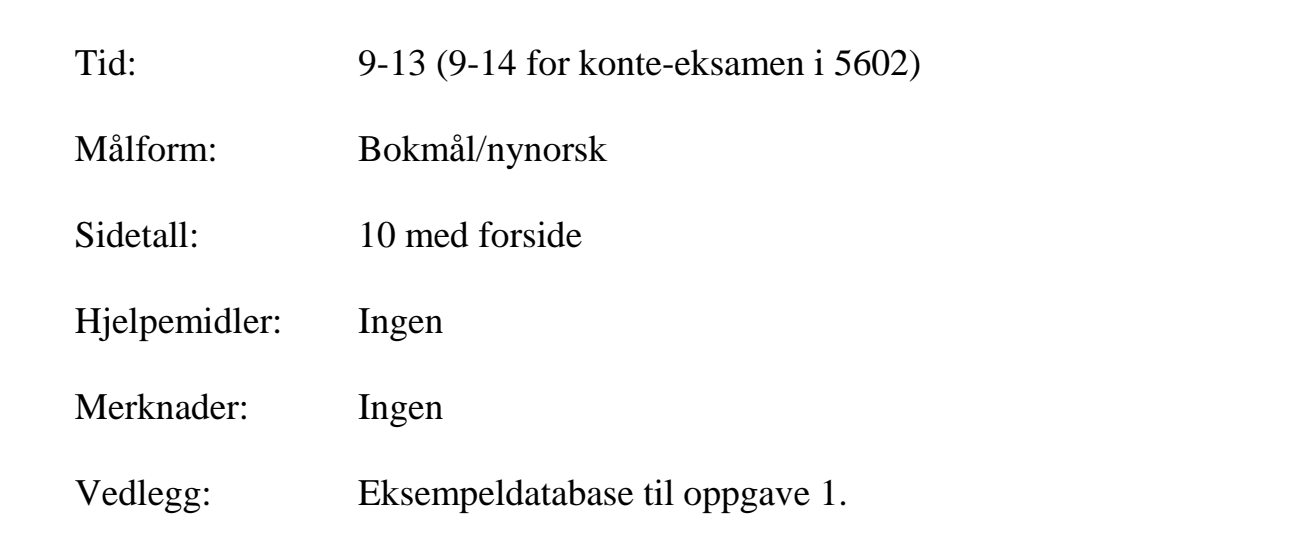

**Eksamensresultater blir offentliggjort på StudentWeb.**

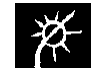

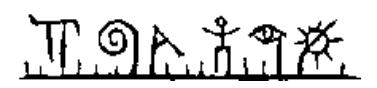

# **Hvilke oppgaver skal du besvare?**

Dette oppgavesettet gjelder 2 ulike emner.

- Studenter på **6102 Databaser** (7.5 stp) løser kun oppgave 1, 2 og 3 (4 timer).
- Studenter på **5602 Databaser** (10 stp) løser oppgave 1, 2, 3 og 4 (5 timer).

Selve oppgavesettet starter på neste side.

#### **Vekting av oppgavene**

For **6102 Databaser** vil følgende vekting bli brukt ved sensur:

Oppgave 1: 35 % (deloppgaver teller likt) Oppgave 2: 35 % Oppgave 3: 30 % (deloppgaver teller likt)

For **5602 Databaser** vil følgende vekting bli brukt ved sensur:

Oppgave 1: 28 % (deloppgaver teller likt) Oppgave 2: 28 % Oppgave 3: 24 % (deloppgaver teller likt) Oppgave 4: 20 % (deloppgaver teller likt)

Prosentsatsen ut for hver oppgave/deloppgave antyder vekt ved sensur

Prøv å svare på så mange spørsmål som mulig. Lykke til!

# 

#### **Bokmål**

# **Oppgave 1.**

TeleCall er et teleselskap i landet Utopia, som tilbyr sine kunder mulighet for telefoni og tekstmeldinger (SMS). Tabellene under er en del av databasen til TeleCall, der primærnøkler er understreket og fremmednøkler er merket med en stjerne:

- abb\_type(abb\_id, navn, mnd\_pris, minutt\_pris, sms\_pris)
- telefon(tlfnr, abb  $id^*$ , kunde id)
- logg(id, tlfnr\_fra\*, tlfnr\_til\*, dato, ant\_minutter, tekst)

Vedlegg 1 inneholder eksempeldata til disse tabellene. Merk at rader i tabellen logg kan beskrive en telefonsamtale, eller en tekstmelding. For førstnevnte vil kolonnen tekst ha et nullmerke, og for sistnevnte vil ant\_minutter ha et nullmerke.

Abbonnement-typene til TeleCall er basert på at kundene betaler etter følgende formel:

Pris = mnd\_pris + minutt\_pris\*antall ringeminutter + sms\_pris\*antall meldinger

Man betaler altså for ringeminutter fra første samtale, og tilsvarende for meldinger.

## **1-a**

Skriv en SQL-spørring som viser alle samtaler fra tlfnr 12345678. Utskriften skal vise dato, nummeret det ble ringt til og varigheten av samtalen, og være sortert på dato.

## **1-b**

Skriv en SQL-spørring som for hvert tlfnr viser totalt antall ringeminutter og antall meldinger fra dette nummeret i november 2013. Kolonnene i utskriften skal navngis tlfnr, tot\_minutter og ant\_meldinger. Tips: Funksjonene YEAR(d) og MONTH(d) gir henholdsvis årstallet og månedsnummeret for en gitt dato d.

### **1-c**

Skriv en SQL-spørring som for hvert tlfnr viser hva kunden må betale i november 2013. Ta med navn på abbonnement-typen i utskriften. Tips: Du kan godt bruke spørringen fra oppgave 1-b, selv om du ikke klarte å løse denne oppgaven.

## **1-d**

Skriv SQL-kode som oppretter tabellen telefon. Husk å få med primærnøkler og fremmednøkler. Sørg for at kolonnen kunde\_id alltid må fylles ut.

### **1-e**

Skriv en SQL-spørring som viser hvilke personer som har sendt eller mottatt meldinger som inneholder teksten «spion». Utskriften skal vise dato, kunde\_id til personen som sendte meldingen, kunde\_id til personen som mottok meldingen og selve meldingsteksten. Sorter utskriften på dato.

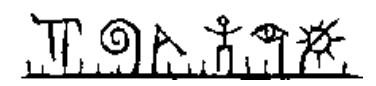

# **Oppgave 2**

Flyselskapet Utopian har nettopp utvidet virksomheten ved å kjøpe opp en hotellkjede, og tilbyr nå pakkeløsninger med fly og hotell. De skal bygge opp en helt ny database for å håndtere både flyreiser og hotellopphold.

Utopian flyr til et antall flyplasser, som hver er lokalisert ved en større by. Hver flyplass har en unik kode. Systemet skal lagre koden på flyplassen og navnet på byen.

Flyvningene til Utopian følger et helt fast mønster, det er de samme flyvningene hver eneste dag gjennom året. Det kan hver dag være satt opp et antall flyvninger mellom to flyplasser. Om hver flyvning skal både avgangstid og ankomsttid lagres, begge lagres i lokal tid. En flyvning benytter alltid det samme flyet.

Flyene til Utopian er av forskjellig størrelse. Et fly er identifisert ved et kjennetegn. I tillegg må det lagres antall sitteplasser.

Om hvert hotell skal det lagres en unik kode, et navn og hvilken by hotellet ligger i. Alle rom på samtlige hoteller er av samme type. Systemet skal ta vare på antall rom i hvert hotell.

For å bestille reiser må man være registrert som kunde. Om hver kunde skal systemet lagre et unikt personnummer (11 siffer), navn og adresse.

Registrerte kunder kan legge inn bestillinger. En bestilling kan bestå av flere deler, der hver del er enten en reservasjon på en flyvning, eller reservasjon av et antall rom på et hotell.

For å reservere seter på en flyvning må man først velge flyvning. Det gjøres ved å velge flyplassene for avgang og ankomst, samt dato og klokkeslett. Man må også velge antall seter. Det er *ikke* nødvendig å lagre opplysninger om passasjerene, det er nok å angi hvilken kunde som legger inn bestillingen. Det er ikke mulig å reservere bestemte seter, alle setene er unummererte.

For å reservere overnattinger på hotell må man spesifisere hotellet, antall rom og dato for innsjekking og utsjekking. Det er *ikke* nødvendig å angi antall personer, eller opplysninger om disse personene. Det er kun mulig å reservere plass på et av hotellene til Utopian.

Lag en datamodell (E/R-diagram) for Utopian.

- Du kan velge om du tegner E/R-diagrammer som vist i læreboken, eller slik de blir tegnet i MySQL Workbench. Skriv på hvilken tegnemåte du velger.
- Uansett tegnemåte skal du angi primærnøkler (identifikatorer) med understreking.
- Hvis du velger tegnemåten til MySQL Workbench, så skal du merke alle fremmednøkler med en stjerne.

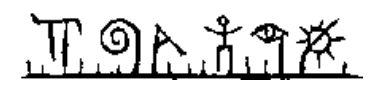

# **Oppgave 3**

# **3-a**

Tabellen telefon fra oppgave 1 er foreslått utvidet med fornavn og etternavn på kunden. Merk at én kunde godt kan ha flere telefoner. Forklar hvorfor en slik løsning er problematisk, og utfør normalisering til BCNF. Vis primærnøkler og fremmednøkler i sluttresultatet.

# **3-b**

Forklar hvorfor databasesystemer bruker låser, og forklar med et eksempel hva som kan skje i et system som *ikke* bruker låser.

## **3-c**

Bruker ola skal tildeles *leserettigheter* på tabellen telefon og *oppdateringsrettigheter* på tabellen abb\_type, se oppgave 1. Skriv nødvendig SQL-kode for å få til dette. Beskriv også teknikker for å tildele *mange* brukere nettopp disse rettighetene.

# **Oppgave 4 [Kun for 5602]**

## **4-a**

Gjør rede for hva XML er og pek på noen viktige anvendelser av XML. Vis også hvordan tabellen telefon, se vedlegget, lar seg representere ved hjelp av XML.

# **4-b**

Forklar hvordan oppbyggingen av XML-filen fra oppgave 4-a kan beskrives ved hjelp av XML Schema, og hva som er hensikten med å gjøre dette.

## **4-c**

Forklar hva et utsnitt (SQL view) er og hva det kan brukes til.

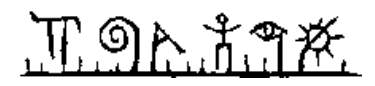

# **Vedlegg. Eksempeldata**

Tabellene under viser eksempeldata for de tre tabellene som brukes i oppgave 1.

Notasjonen [–>] som er satt inn i noen av cellene er ikke en del av verdiene. Disse er kun tegnet inn av phpMyAdmin for å symbolisere fremmednøkler.

#### **Tabell abb\_type**

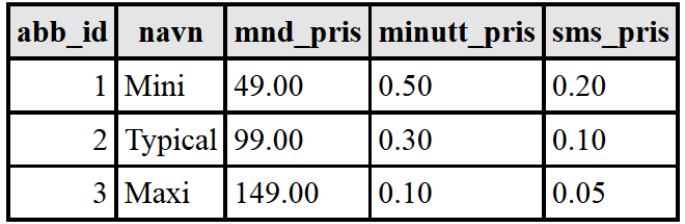

#### **Tabell telefon**

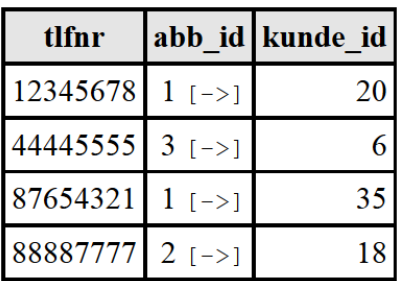

#### **Tabell logg**

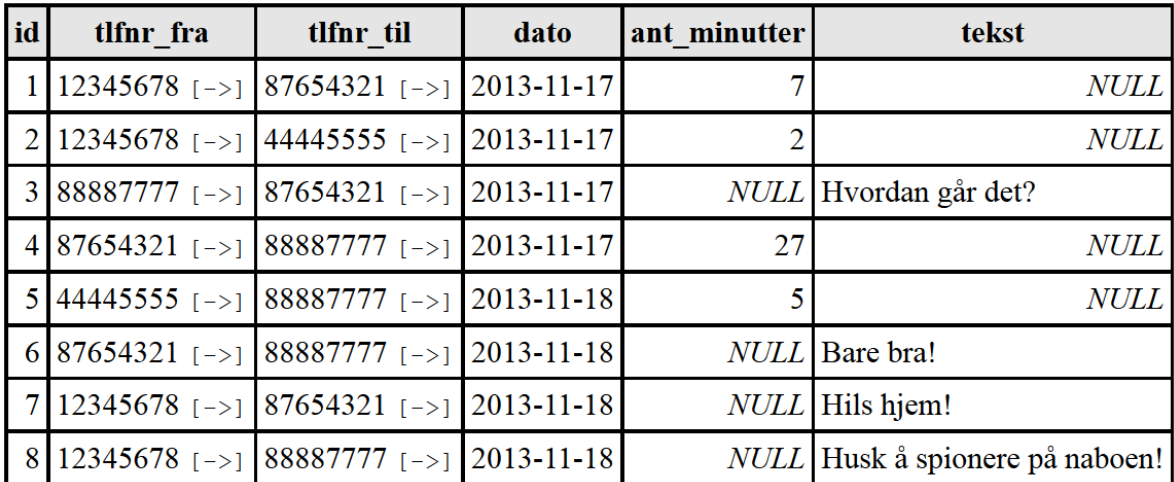

# በ ግሉ ሽግጅ.

**Nynorsk**

# **Oppgåve 1.**

TeleCall er eit teleselskap i landet Utopia, som tilbyr sine kundar moglegheit for telefoni og tekstmeldingar (SMS). Tabellane under er ein del av databasen til TeleCall, der primærnøklar er understreka og framandnøklar er merka med ei stjerne:

- abb\_type(abb\_id, navn, mnd\_pris, minutt\_pris, sms\_pris)
- telefon(tlfnr, abb  $id^*$ , kunde id)
- logg(id, tlfnr\_fra\*, tlfnr\_til\*, dato, ant\_minutter, tekst)

Vedlegg 1 inneheld døme på data til desse tabellane. Merk at rader i tabellen logg kan gjelde ein telefonsamtale, eller ei tekstmelding. For samtalar vil kolonnen tekst ha eit nullmerke, og for meldingar vil ant\_minutter ha eit nullmerke.

Abbonnement-typene til TeleCall byggjer på at kundane betaler etter følgjande formel:

 $Pris = \text{mnd\_pris} + \text{minutt\_pris*}$  antall ringeminutter + sms\_pris\*antall meldinger

Ein betaler altså for ringeminutt frå første samtale, og tilsvarande for meldingar.

# **1-a**

Skriv ein SQL-spørjing som syner alle samtalar frå tlfnr 12345678. Utskrifta skal syne dato, nummeret det ble ringt til og lengda på samtalen, og være sortert på dato.

# **1-b**

Skriv ein SQL-spørjing som for kvart tlfnr syner totalt tal på ringeminutt og talet på meldingar frå dette nummeret i november 2013. Kolonnane i utskrifta skal få namn tlfnr, tot\_minutt og ant\_meldingar. Tips: Funksjonane YEAR(d) og MONTH(d) gir årstalet og månadsnummeret for ein gitt dato d.

## **1-c**

Skriv ein SQL-spørjing som for kvart tlfnr syner kva kunden må betale i november 2013. Ta med namn på abbonnement-typen i utskrifta. Tips: Du kan godt nytte spørjinga frå oppgåve 1-b, sjølv om du ikkje klarte å løyse denne oppgåva.

# **1-d**

Skriv SQL-kode som opprettar tabellen telefon. Hugs å få med primærnøklar og framandnøklar. Syt for at kolonnen kunde\_id alltid må fyllast ut.

## **1-e**

Skriv ein SQL-spørjing som syner kva for personar som har sendt eller motteke meldingar som inneheld teksten «spion». Utskrifta skal syne dato, kunde\_id til personen som sendte meldinga, kunde\_id til personen som fekk meldinga og sjølve meldingsteksten. Sorter utskrifta på dato.

# **Oppgåve 2**

Flyselskapet Utopian har nyleg utvida verksemda ved å kjøpe opp ei hotellkjede, og tilbyr nå pakkeløysingar med fly og hotell. Dei skal bygge opp ein heilt ny database for å handtere både flyreiser og hotellopphald.

Utopian flyr til eit tal flyplasser, som kvar er lokalisert ved ein større by. Kvar flyplass har ein unik kode. Systemet skal lagre koden på flyplassen og namnet på byen.

Flygingane til Utopian følgjer eit heilt fast mønster, det er dei same flygingane kvar einaste dag gjennom året. Det kan kvar dag være satt opp eit tal flygingar mellom to flyplassar. Om kvar flyging skal både avgangstid og framkomsttid lagrast, begge i lokal tid. Ei flyging nyttar alltid det same flyet.

Flya til Utopian har forskjellig storleik. Eit fly er identifisert ved eit kjenneteikn. I tillegg må det lagrast talet på sitteplassar.

Om kvart hotell skal det lagrast ein unik kode, eit namn og kva for by hotellet ligger i. Alle rom på alle hotell er av same type. Systemet skal ta vare på talet på rom i kvart hotell.

For å bestille reiser må ein være registrert som kunde. Om kvar kunde skal systemet lagre eit unikt personnummer (11 siffer), namn og adresse.

Registrerte kundar kan legge inn bestillingar. Ei bestilling kan bestå av fleire delar, der kvar del er anten ein reservasjon på ei flyging, eller reservasjon av eit tal rom på eit hotell.

For å reservere seter på ei flyging må ein først velje flyging. Det gjerast ved å velje flyplassane for avgang og framkomst, samt dato og klokkeslett. Ein må også velje talet på seter. Det er *ikkje* naudsynt å lagre opplysningar om passasjerane, det er nok å angi kva for kunde som legg inn bestillinga. Det er ikkje mogleg å reservere bestemte seter, alle setene er unummererte.

For å reservere overnattingar på hotell må ein spesifisere hotellet, talet på rom og dato for innsjekking og utsjekking. Det er *ikkje* naudsynt å angi talet på personar, eller opplysningar om desse personane. Det er berre mogleg å reservere plass på eit av hotella til Utopian.

Lag ein datamodell (E/R-diagram) for Utopian.

- Du kan velje om du teiknar E/R-diagram som i læreboka, eller slik dei blir teikna i MySQL Workbench. Skriv på kva for teiknemåte du vel.
- Uansett teiknemåte skal du angi primærnøklar (identifikatorar) med understreking.
- Viss du vel teiknemåten til MySQL Workbench, så skal du merke alle framandnøklar med ei stjerne.

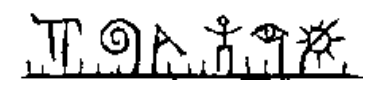

# **Oppgåve 3**

## **3-a**

Tabellen telefon frå oppgåve 1 er foreslått utvida med fornamn og etternamn på kunden. Merk at ein kunde godt kan ha fleire telefonar. Forklar kvifor ein slik løysing er problematisk, og utfør normalisering til BCNF. Ta med primærnøklar og framandnøklar i sluttresultatet.

## **3-b**

Forklar kvifor databasesystem nyttar låser, og forklar med eit døme kva som kan skje i eit system som *ikkje* nyttar låser.

## **3-c**

Bruker ola skal få *leserettigheit* på tabellen telefon og *oppdateringsrettigheit* på tabellen abb\_type, sjå oppgåve 1. Skriv naudsynt SQL-kode for å få til dette. Gjer også greie for teknikkar for å tildele *mange* brukarar akkurat desse rettigheitene.

# **Oppgåve 4 [Berre for 5602]**

## **4-a**

Gjer greie for kva XML er og peik på nokre viktige bruksområder for XML. Syn også korleis tabellen telefon, sjå vedlegget, lar seg representere ved hjelp av XML.

# **4-b**

Forklar korleis oppbygginga av XML-filen frå oppgåve 4-a lar seg beskrive ved hjelp av XML Schema, og kva som er hensikta med å gjere dette.

## **4-c**

Forklar kva eit utsnitt (SQL view) er og kva det kan nyttast til.

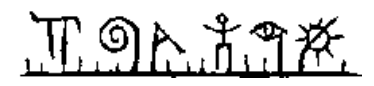

# **Vedlegg. Døme på data**

Tabellane under syner døme på data for dei tre tabellane som nyttast i oppgåve 1.

Notasjonen [–>] som er satt inn i nokre av cellene er ikkje ein del av verdiane. Desse er berre teikna inn av phpMyAdmin for å symbolisere framandnøklar.

#### **Tabell abb\_type**

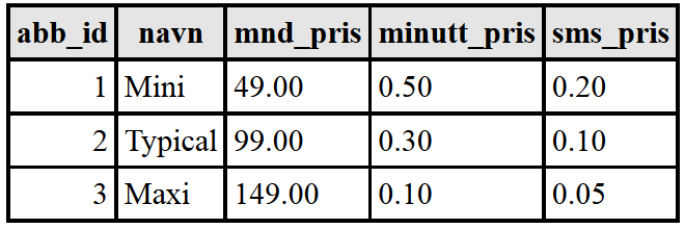

#### **Tabell telefon**

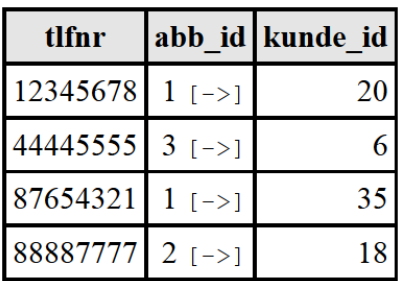

#### **Tabell logg**

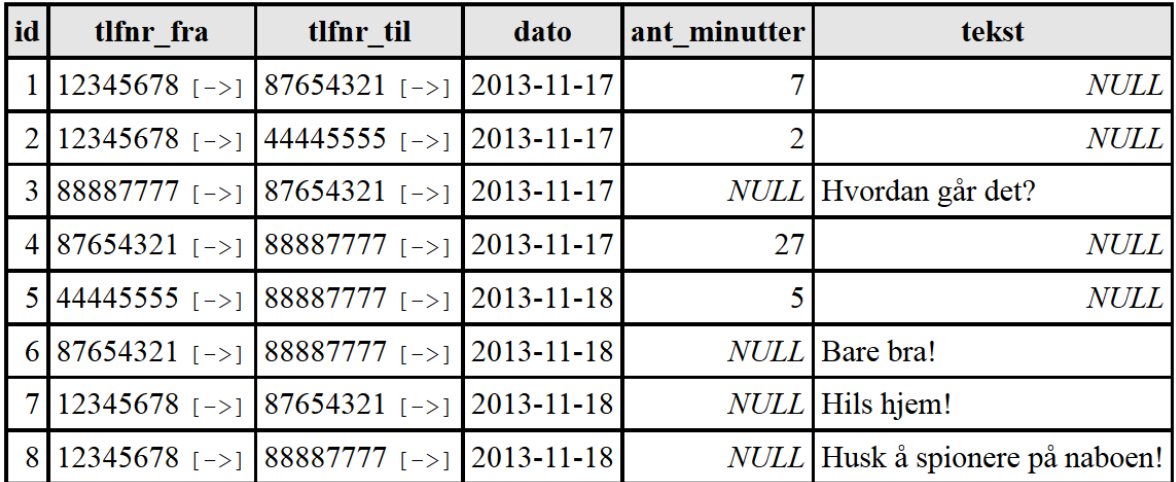